#### Filtering Test Models to Support Incremental Testing

Antti Jääskeläinen

Tampere University of Technology Department of Software Systems

# **Outline**

- Background and Theory
- Filtering
- Connectivity Algorithm
- Example
- Conclusion

#### Background and Theory

## Model-Based Testing

- Automates the generation of tests
- Tests generated from a formal test model
- Test model describes the functionality to be tested
- Off-line testing: tests are generated first and executed later
- Online testing: tests are executed as they are generated

## Model Formalism

- Our models are LSTS (labeled state transition system) state machines
- Events encoded into actions (transition labels)
- State labels used for auxiliary information
- Models are strongly connected
	- Test generation never ends in a deadlock

## Parallel Composition

- Realistic systems are too large to model in a single state machine
- We create several smaller model components and combine them with parallel composition
- In parallel composition some actions of individual model components are executed synchronously
	- For example, actions of the same name in different model components always executed together

### Rule-based composition

- Synchronized actions defined explicitly
- For example  $\{(a, \sqrt{a}, 1a), (\sqrt{a}, b, 2b), (c, c, c)\}$ 
	- Rules for two model components
	- First model component executes *a* alone as *1a*
	- Second model component executes *b* alone as *2b*
	- Both model components execute *c* together as *c*

### Filtering

# Motivation

- Models in product lifecycle
	- Models can be completed before the SUT
	- Complete test model may generate tests for features not yet implemented
	- ➔ Unimplemented features must be avoided
- Bugs in the SUT
	- Test execution terminates when a bug is found
	- Until the bug is fixed, further tests may terminate in the same place
	- ➔ Bugged features must be avoided

# Solution

- Obtain a *filtered* view of the model with troublesome parts removed
- Performed by banning individual actions (and related transitions)
- Tests generated from the filtered model will not encounter unexecutable features

# Retaining Connectivity

- Banning arbitrary actions can break strong connectivity
- Other actions must also be banned to restore the connectivity
- Test model may be too large for proper connectivity calculation
- Additional actions to be banned must be found by other means

#### Connectivity Algorithm

## Purpose and Methodology

- Algorithm seeks to ban all actions whose execution may lead to violation of strong connectivity
- Based on four methods for finding actions to be banned
- Methods applied in turns until no further progress can be made
- Methods work on model components, not composed model

# Actions Breaking Connectivity

- Actions leading out of the initial strong component (the strong component containing the initial state) must be banned
- The most important of the methods

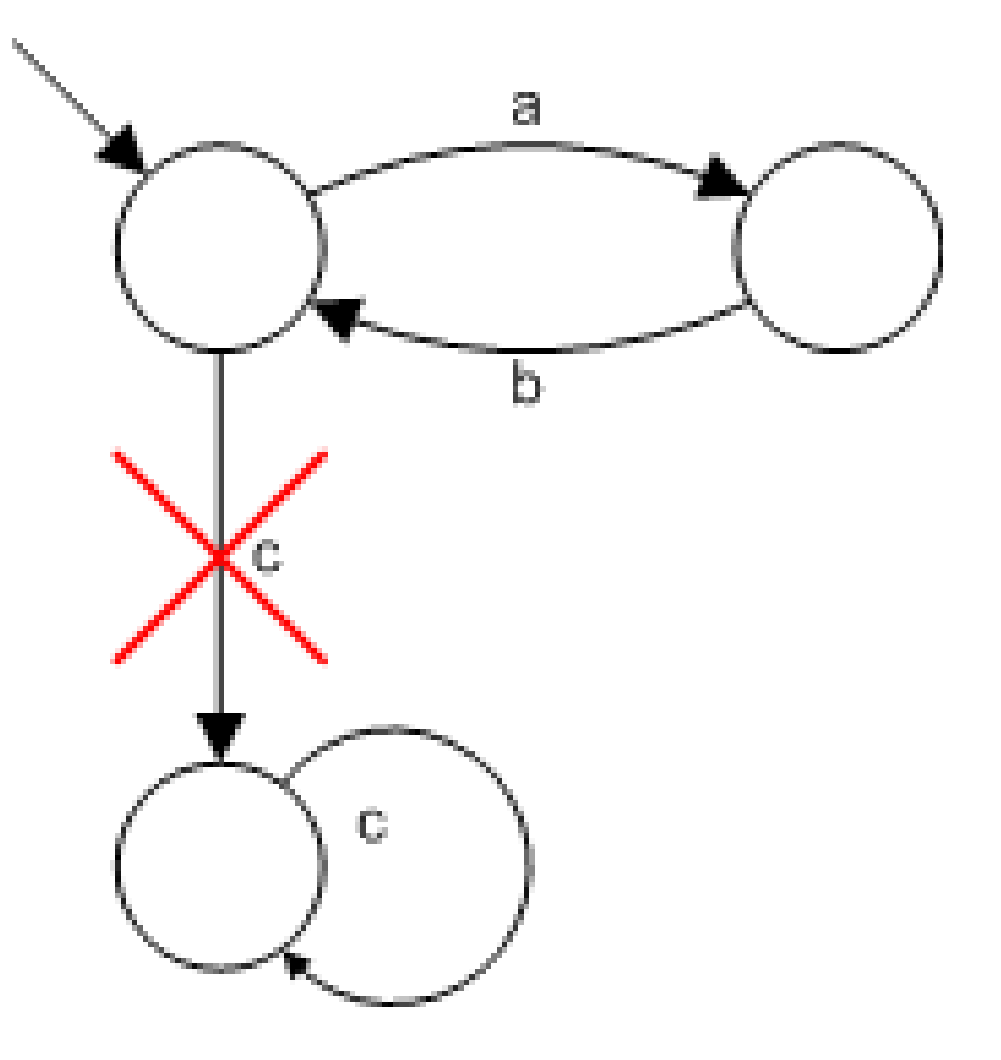

### Unreachable Actions

- Unreachable actions may be banned
- Not useful in itself, but may allow other actions to be banned later on

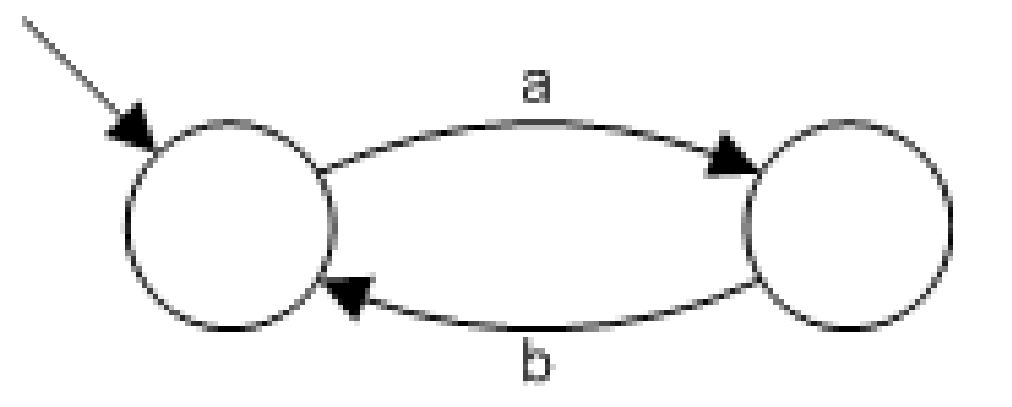

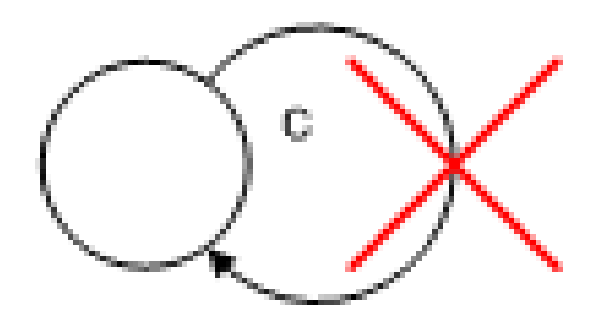

### Actions without Rules

• Actions may be banned if there are no rules which allow their execution

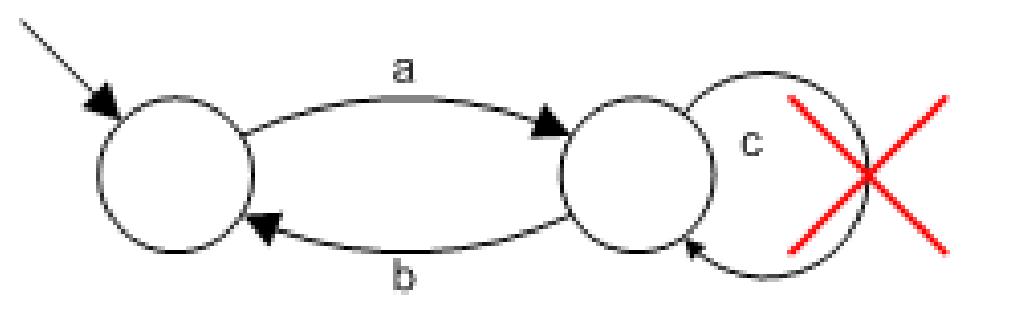

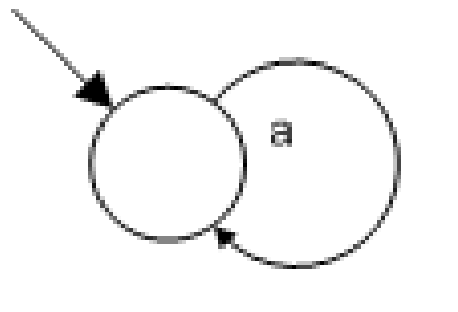

 $R = \{(a, a, a),\}$  $(b, \sqrt{b})\}$ 

### Rules without Actions

• Composition rule may be removed if one of its actions is banned or otherwise unavailable

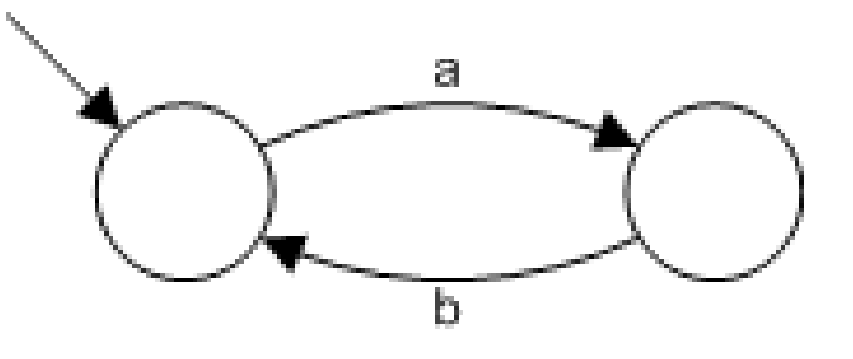

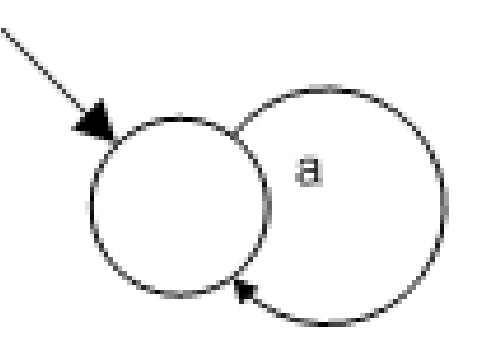

 $R = \{(a, a, a)\}$ 

## End Result

- Algorithm calculates an upper bound for initial strong component
	- Some remaining actions may still break connectivity
- Modeler has to make sure that the bound will be accurate
- In our experience this is not difficult to ensure

#### Example

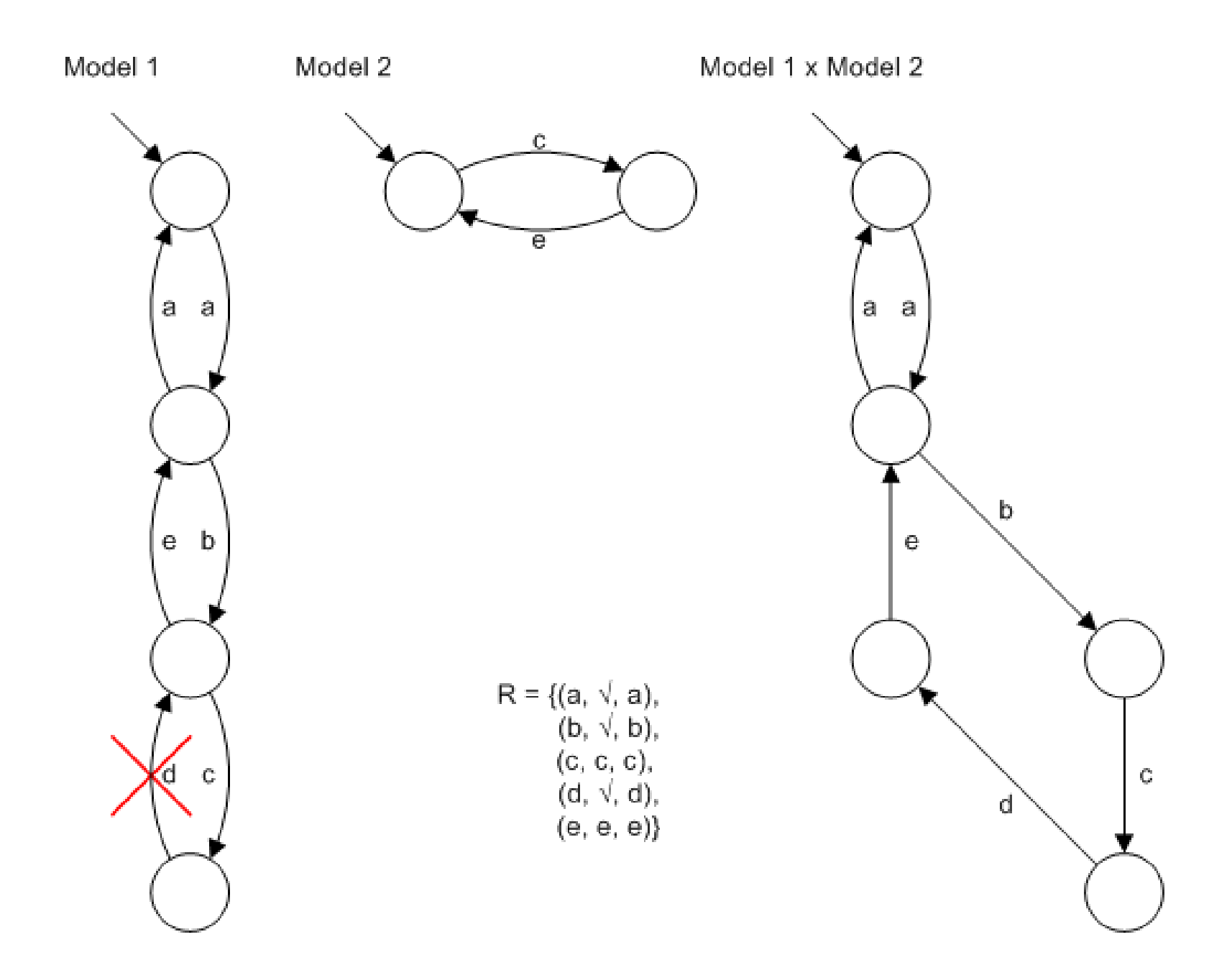

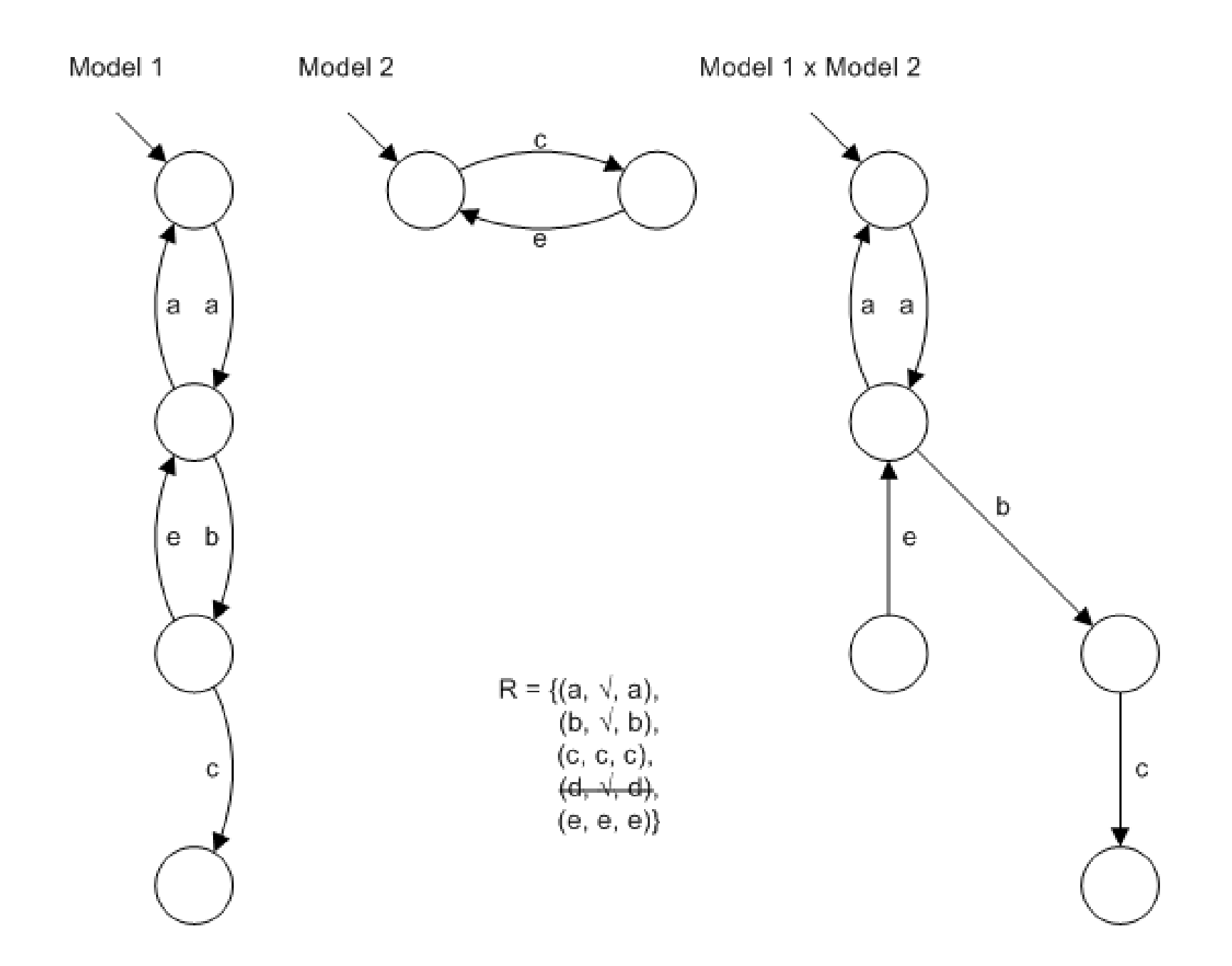

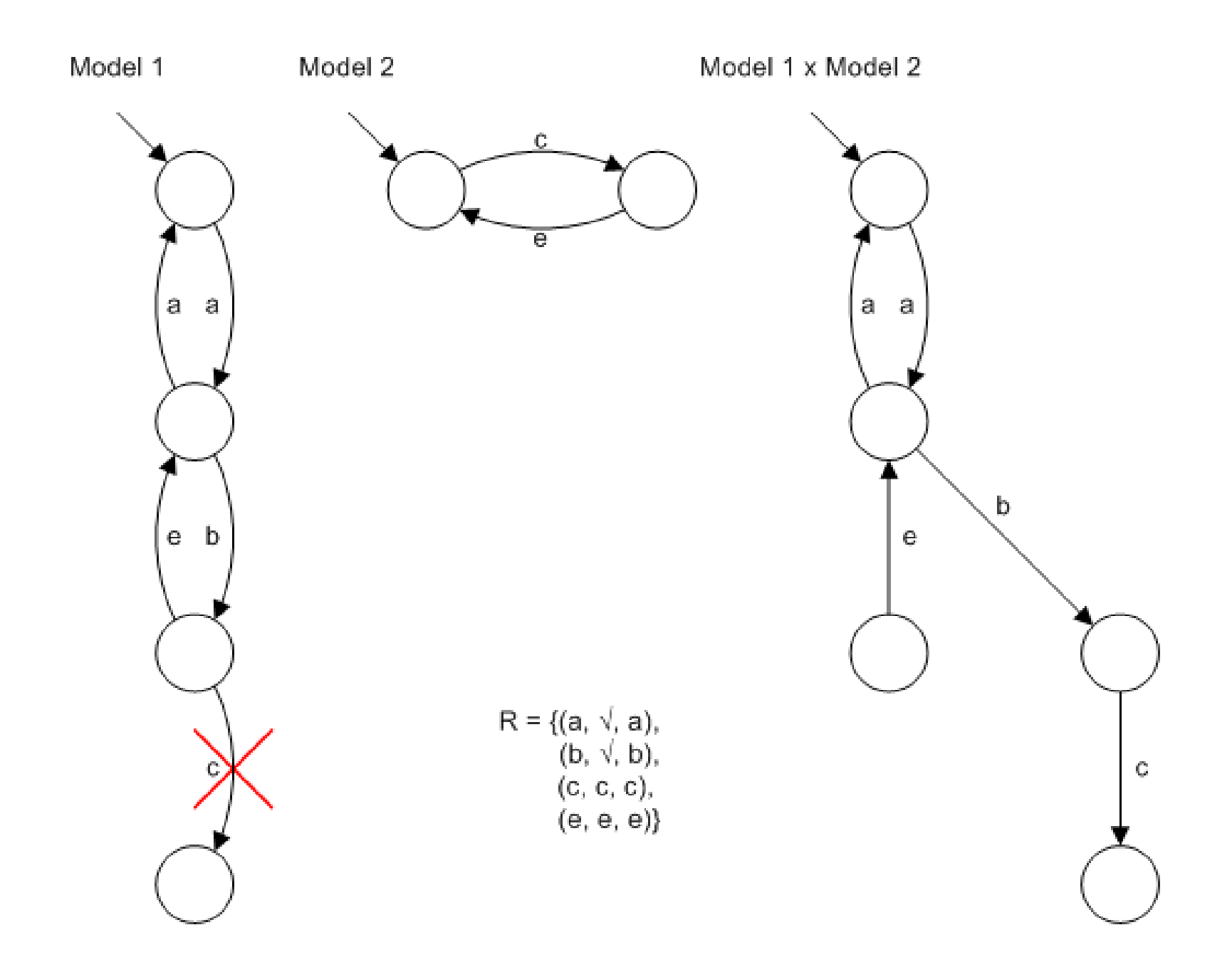

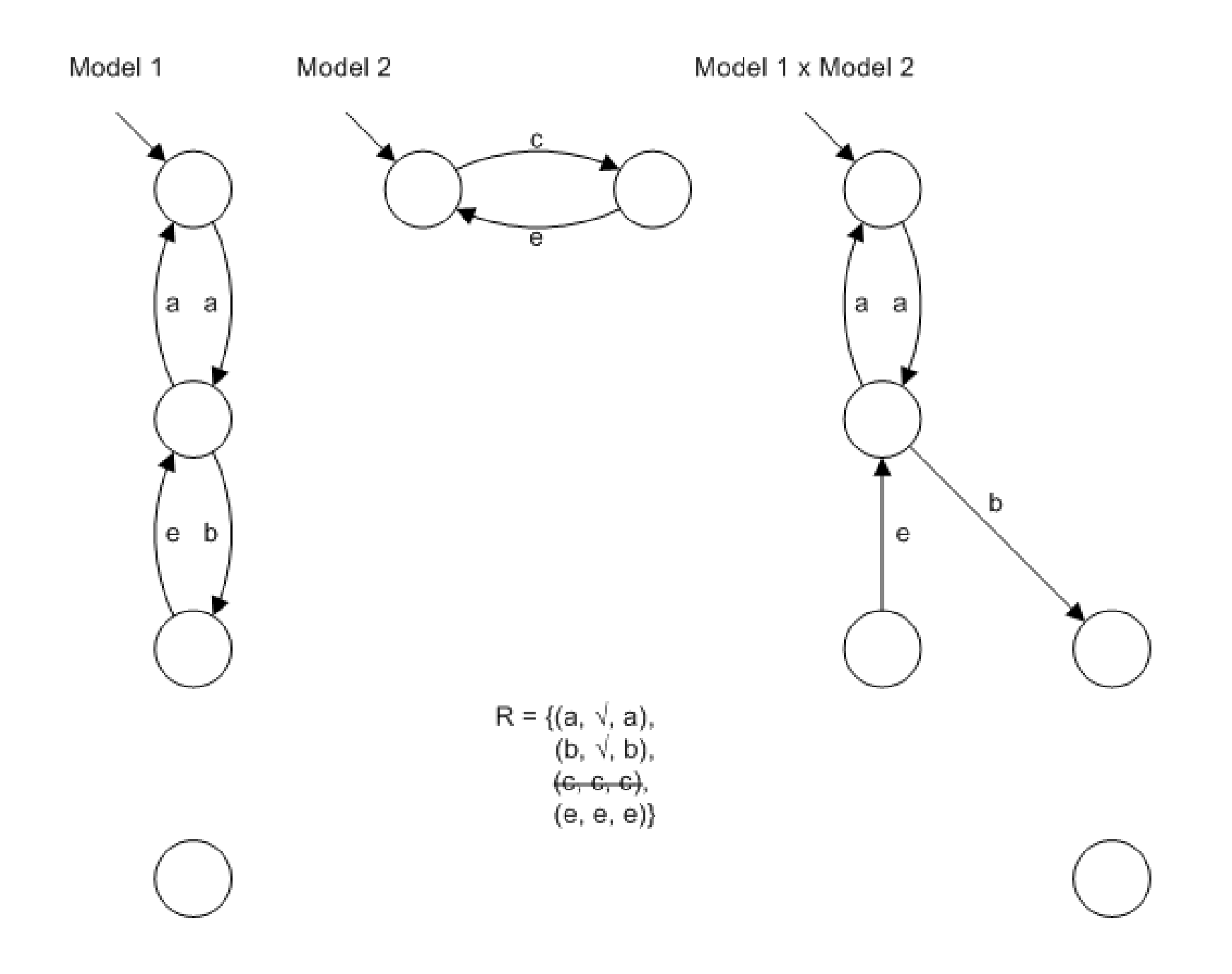

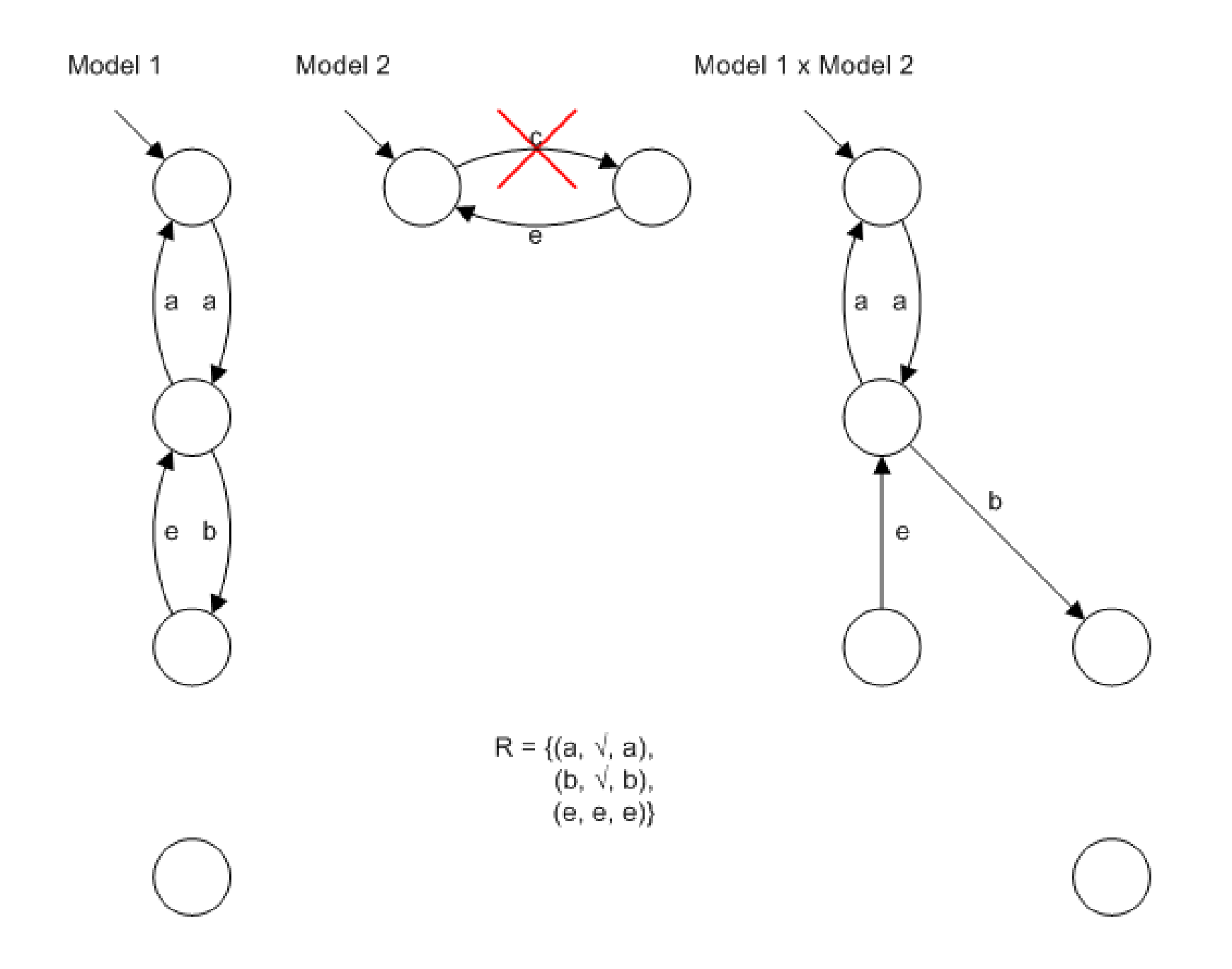

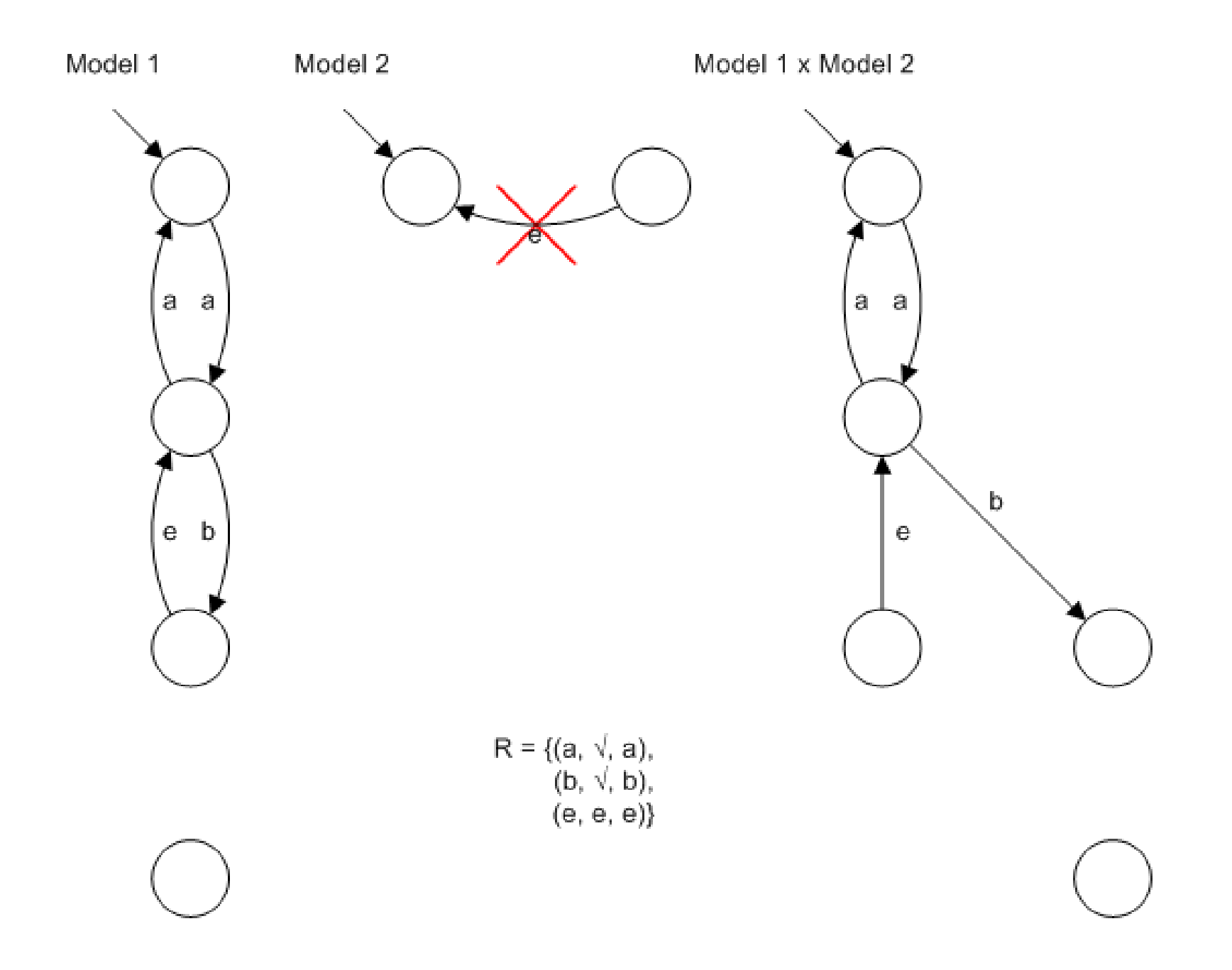

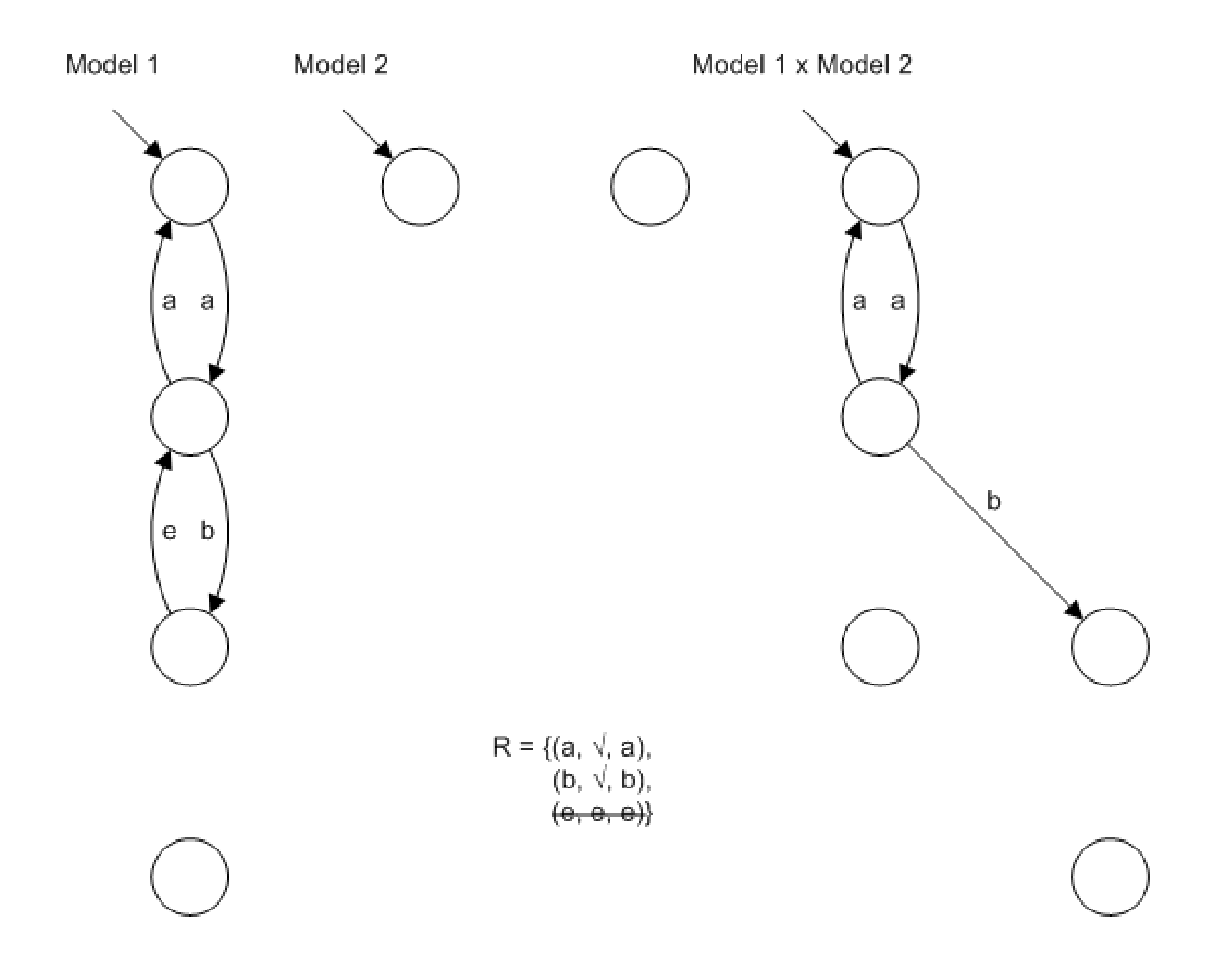

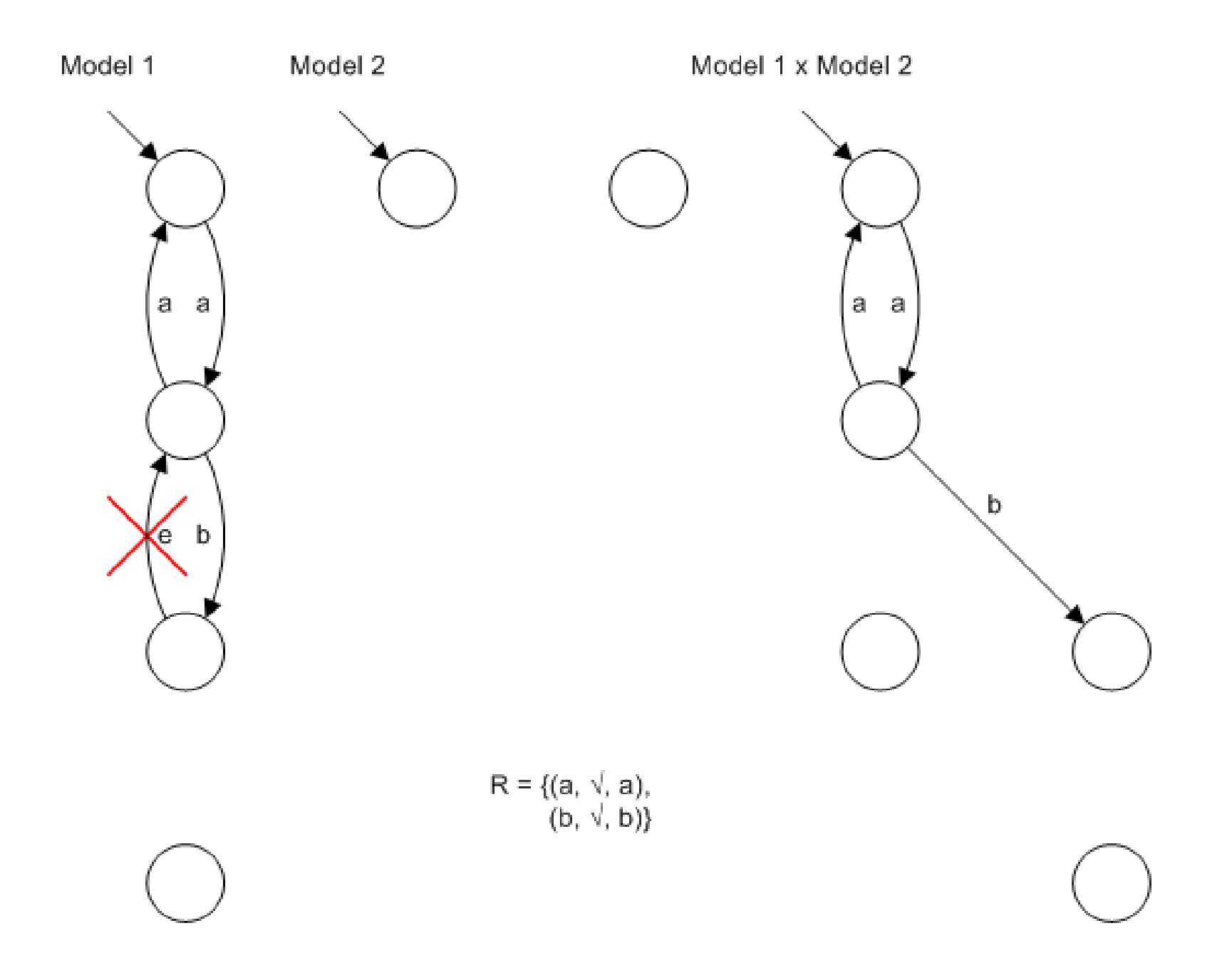

![](_page_27_Figure_0.jpeg)

![](_page_28_Figure_0.jpeg)

![](_page_29_Figure_0.jpeg)

#### **Conclusion**

### Results

- Filtering methodology can be used generate tests that avoid unexecutable functionality
- Models must be restored to strong connectivity when actions are removed; this can be mostly automated
- Some effort in modeling is required to ensure compatibility

### Future Work

- Applying the filtering methodology to other forms of parallel composition
- Filtering non-behavioral models and data

#### Thank You